$<<$   $>>$ 

 $<<$  the set of the set of the set of the set of the set of the set of the set of the set of the set of the set of the set of the set of the set of the set of the set of the set of the set of the set of the set of the set

- 13 ISBN 9787811148114
- 10 ISBN 7811148110

出版时间:2008-8

页数:227

PDF

更多资源请访问:http://www.tushu007.com

 $,$  tushu007.com

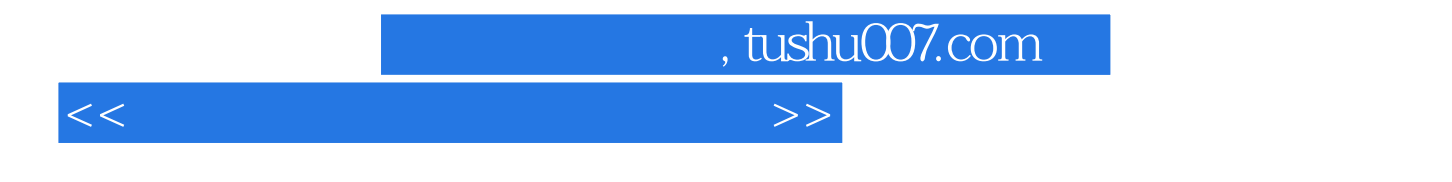

Windows 2000<br>PowerPoint 2003 excel 2003 FrontPage 2003 Internet FrontPage 2003 Internet

 $<<$  the set of the set of the set of the set of the set of the set of the set of the set of the set of the set of the set of the set of the set of the set of the set of the set of the set of the set of the set of the set

, tushu007.com

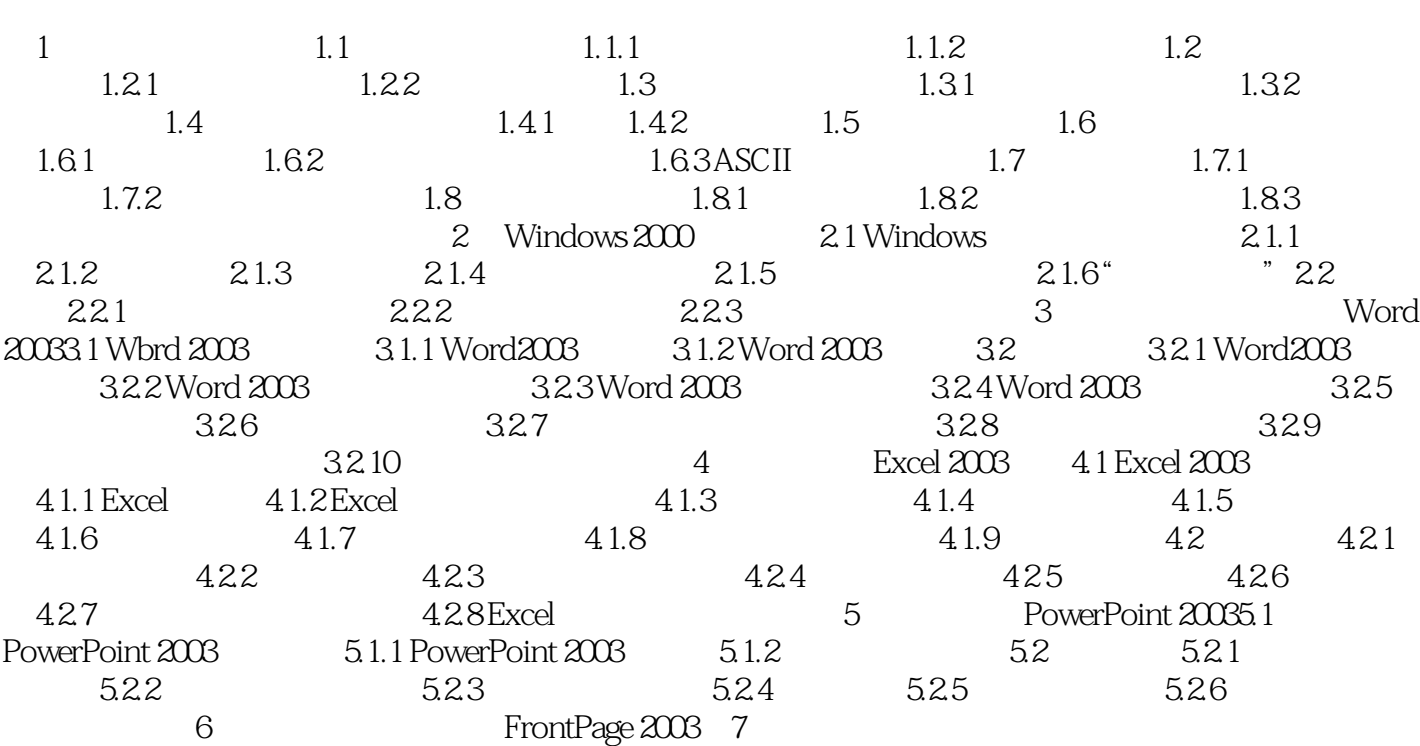

*Page 3*

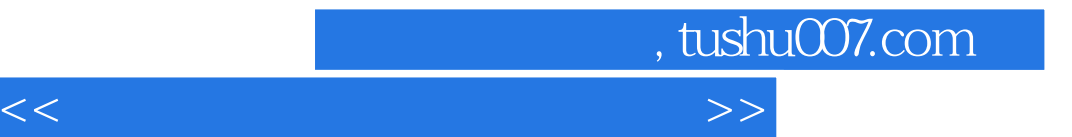

本站所提供下载的PDF图书仅提供预览和简介,请支持正版图书。

更多资源请访问:http://www.tushu007.com